## **TechToy**

**FN** DE  $CZ$  $SK$  $PL$ HU **SL**  $HR$ **UA** 

**RU** 

**TechToy Smart LED** Strip

### **1. OPERATING INSTRUCTIONS**

#### **Tesla Smart Wi-Fi E27 LED bulb,**

Bulb can be controlled trough an App ..Tesla Smart". In the App you can setup your device and create scenarios and schedules for your lighting.

**App Tesla Smart Information**

Search and download the free app "Tesla Smart" on Android or iOS. System requirement for use of the App: iOS 8.0 or higher • Android 4.4 or higher •

#### **Usage and connection**

Download and install the app ... Tesla Smart" from the ... Apple app Store or Google Play" on your smart device. Scan the QR code below for a direct link to the App.

Launch the "Tesla Smart" app.

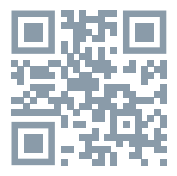

Create a new account or log in to your existing account.

Make sure Bluetooth is turned on in your smart device, as its necessary for the connection.

Plug LED strip into a socket, turn on the power. If the light does not flash:

Long press controller key for a 5 seconds or longer. until the lights is rapidly flashing. (0.5 times per second).

When the light flashes, smart bulb or strip will appear in the app. If smart bulb or strip does not show up, press  $+$ " in the upper right corner.

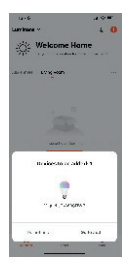

# **Obsah je uzamčen**

**Dokončete, prosím, proces objednávky.**

**Následně budete mít přístup k celému dokumentu.**

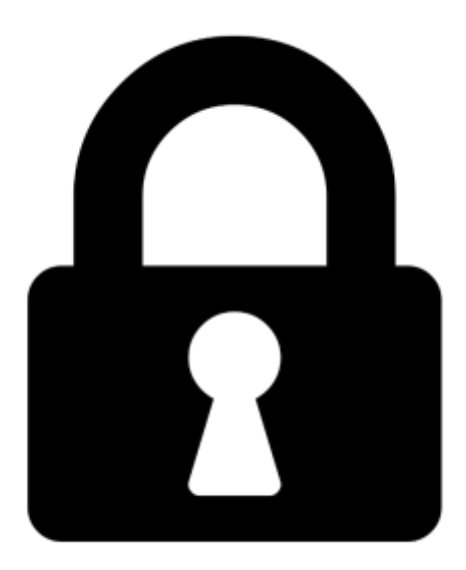

**Proč je dokument uzamčen? Nahněvat Vás rozhodně nechceme. Jsou k tomu dva hlavní důvody:**

1) Vytvořit a udržovat obsáhlou databázi návodů stojí nejen spoustu úsilí a času, ale i finanční prostředky. Dělali byste to Vy zadarmo? Ne\*. Zakoupením této služby obdržíte úplný návod a podpoříte provoz a rozvoj našich stránek. Třeba se Vám to bude ještě někdy hodit.

*\*) Možná zpočátku ano. Ale vězte, že dotovat to dlouhodobě nelze. A rozhodně na tom nezbohatneme.*

2) Pak jsou tady "roboti", kteří se přiživují na naší práci a "vysávají" výsledky našeho úsilí pro svůj prospěch. Tímto krokem se jim to snažíme překazit.

A pokud nemáte zájem, respektujeme to. Urgujte svého prodejce. A když neuspějete, rádi Vás uvidíme!